This work is licensed under a [Creative Commons Attribution 4.0 International License.](http://creativecommons.org/licenses/by/4.0/)

## **Text classification**

Marco Kuhlmann Department of Computer and Information Science

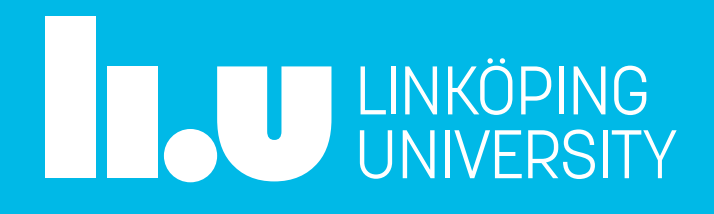

Language Technology (2023)

### This session

- Announcements
- Overview, questions & answers
- Introduction to lab 1

### This session

- Announcements
- Overview, questions & answers
- Introduction to lab 1

### **Overview, questions and answers**

### Text classification

- **Text classification** is the task of categorising text documents into predefined classes.
- The term 'document' is applied to everything from tweets over press releases to complete books.

### Sentiment analysis

The gorgeously elaborate continuation of "The Lord of the Rings" trilogy is so huge that a column of words cannot adequately describe co-writer/director Peter Jackson's expanded vision of J.R.R. Tolkien's Middle-earth. positive

… is a sour little movie at its core; an exploration of the emptiness that underlay the relentless gaiety of the 1920's, as if to stop would hasten the economic and global political turmoil that was to come.

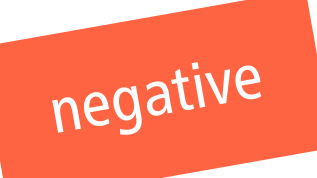

### Evaluation of text classifiers

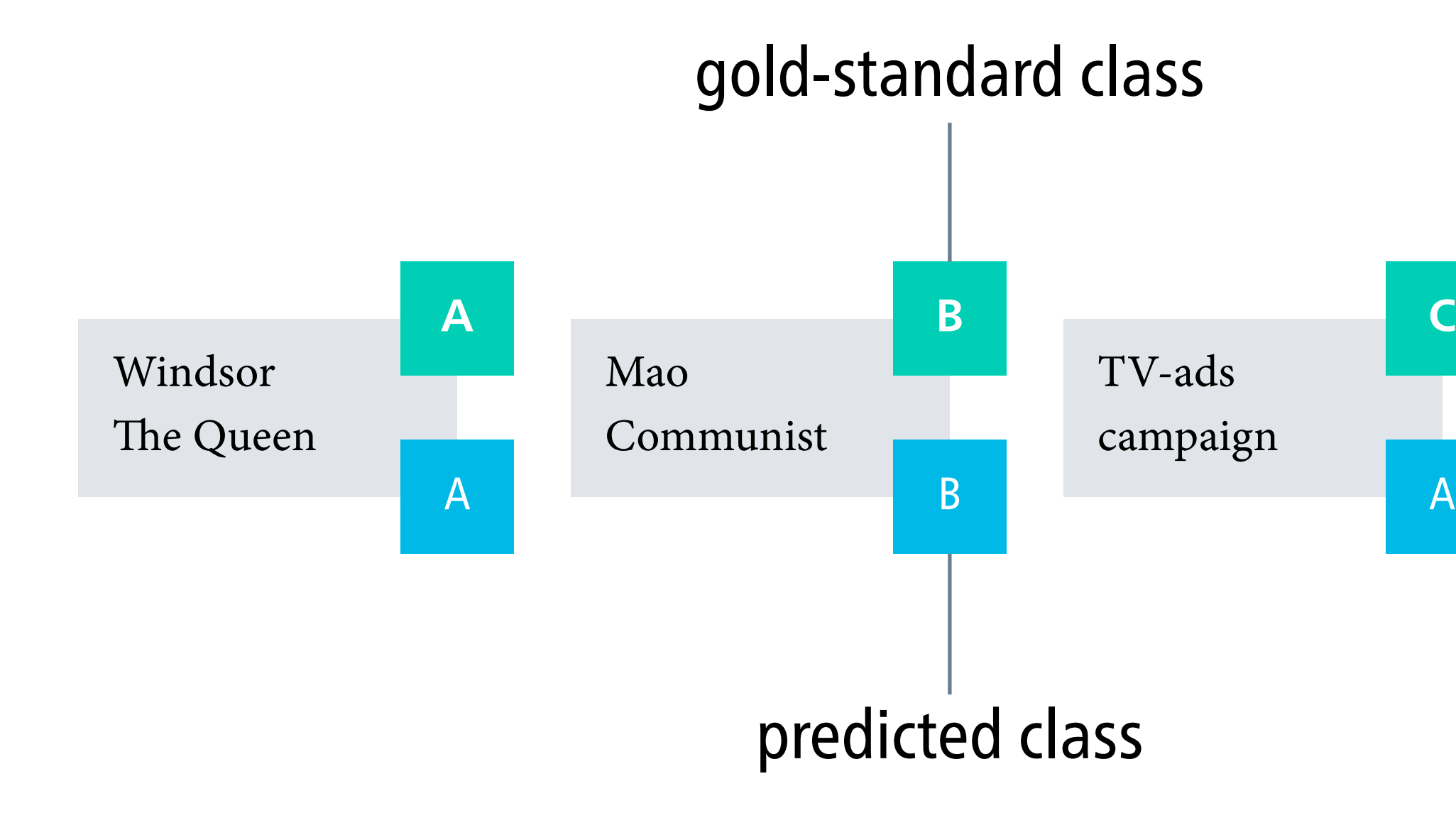

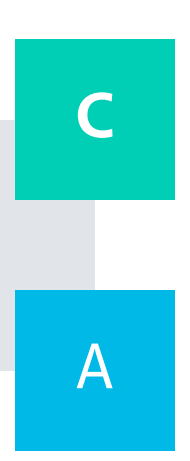

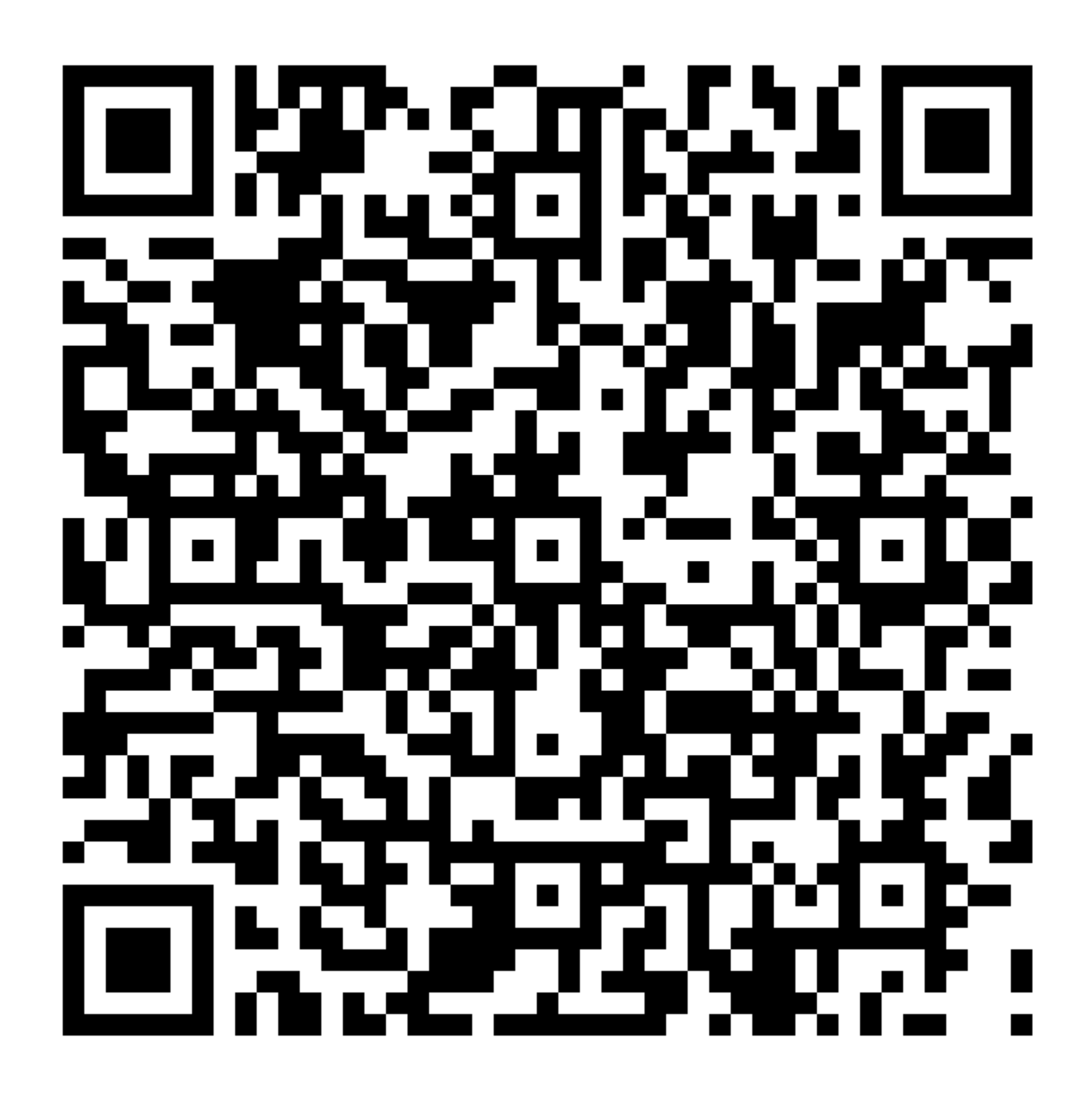

Evaluation of text classifiers | https://forms.office.com/e/JyLXvjFF6u

### Precision and recall with respect to class A

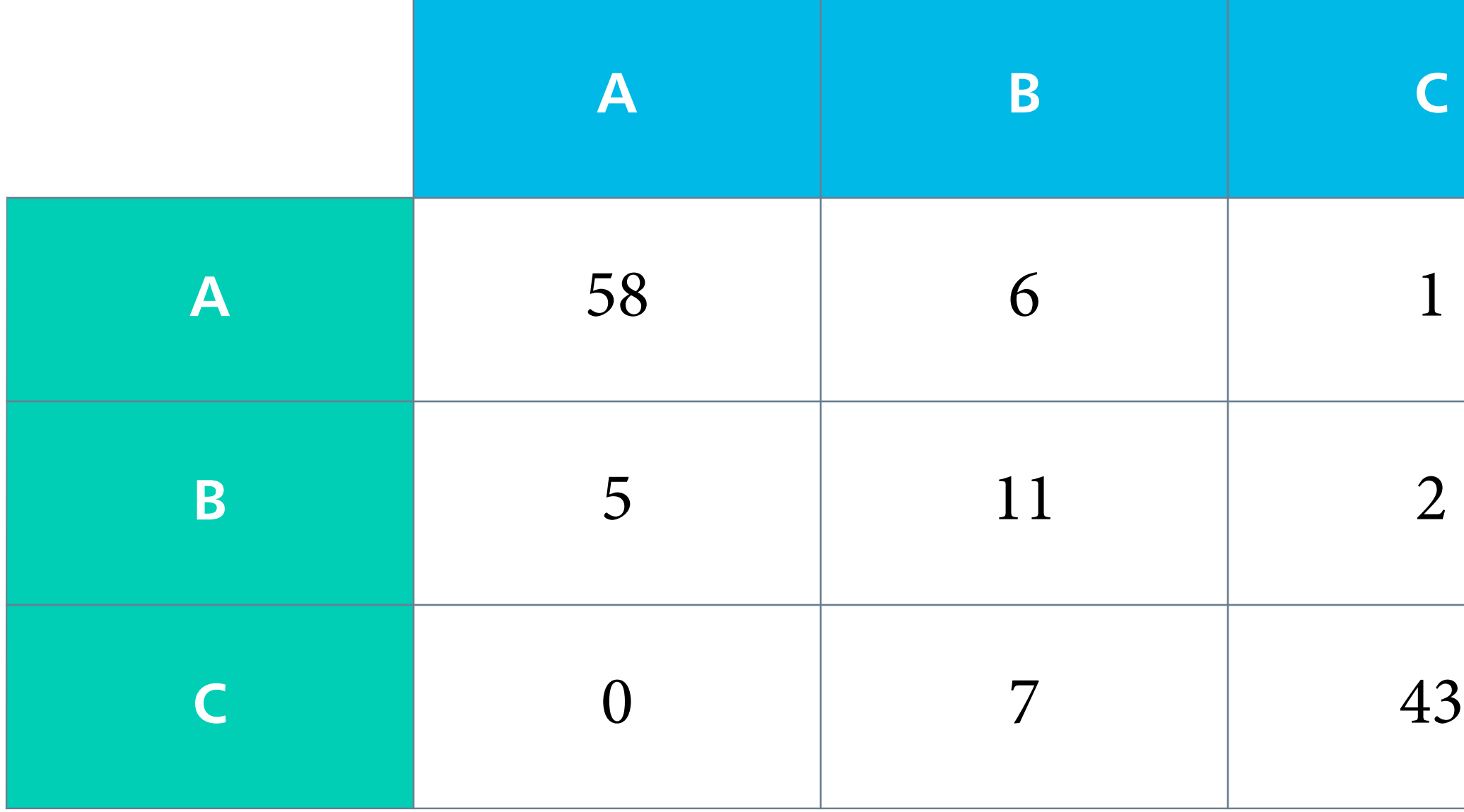

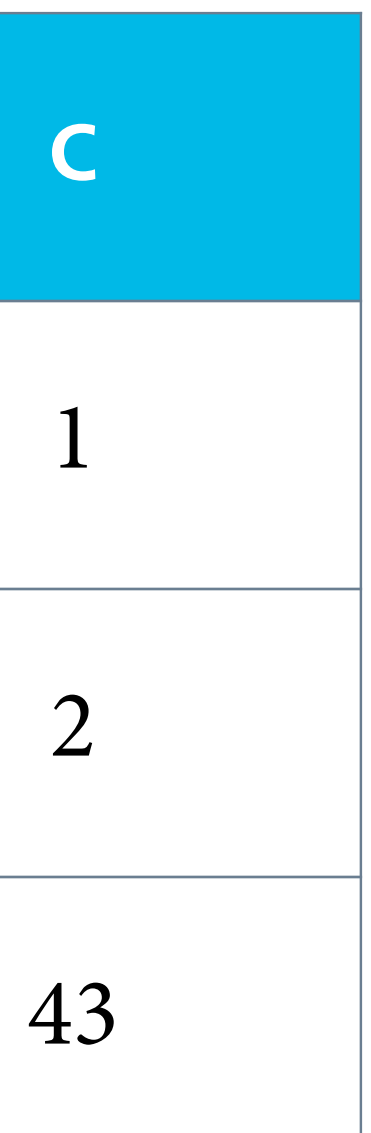

### The role of baselines

- The evaluation measures as such do not really tell us much. Whether '80% accuracy' is good or not depends on the task at hand.
- Instead, we should ask for a classifier's performance relative to a reference result, a **baseline**.

• A simple baseline for classification is to always predict the class which occurred most often in the training data.

'The accuracy of our system is 5 points higher than that of the baseline.'

Most Frequent Class

### Everything is relative, even accuracy

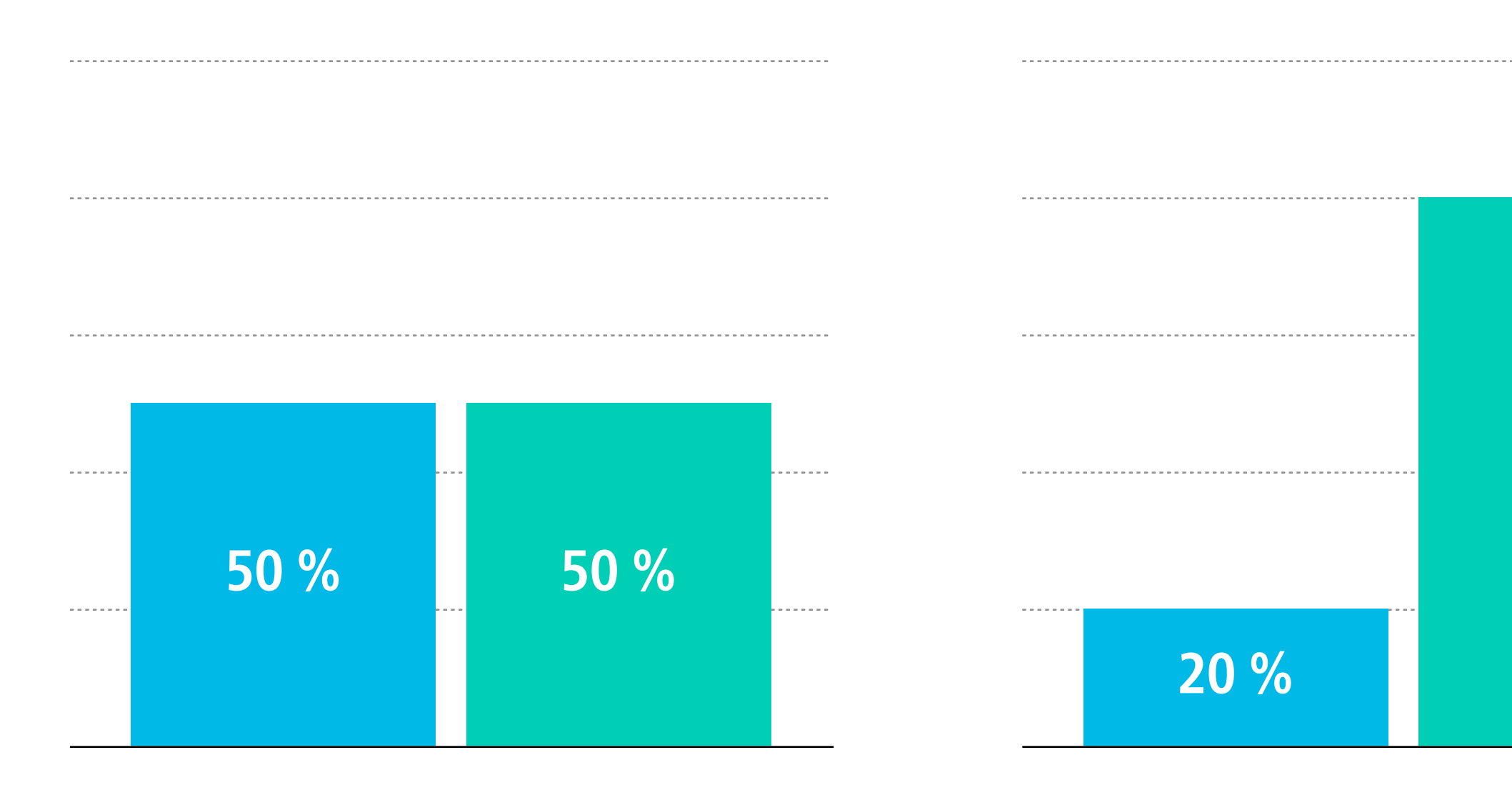

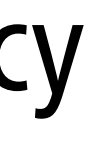

## **80 %**

Is 80% accuracy good or bad?

### Naive Bayes

- The **Naive Bayes classifier** is a simple but surprisingly effective probabilistic text classifier that builds on Bayes' rule.
- It is called 'naive' because it makes strong (unrealistic) independence assumptions about probabilities.
- It uses a representation of texts as **bags of words**, that is, it does not pay attention to word order.

### Naive Bayes classification rule, informally

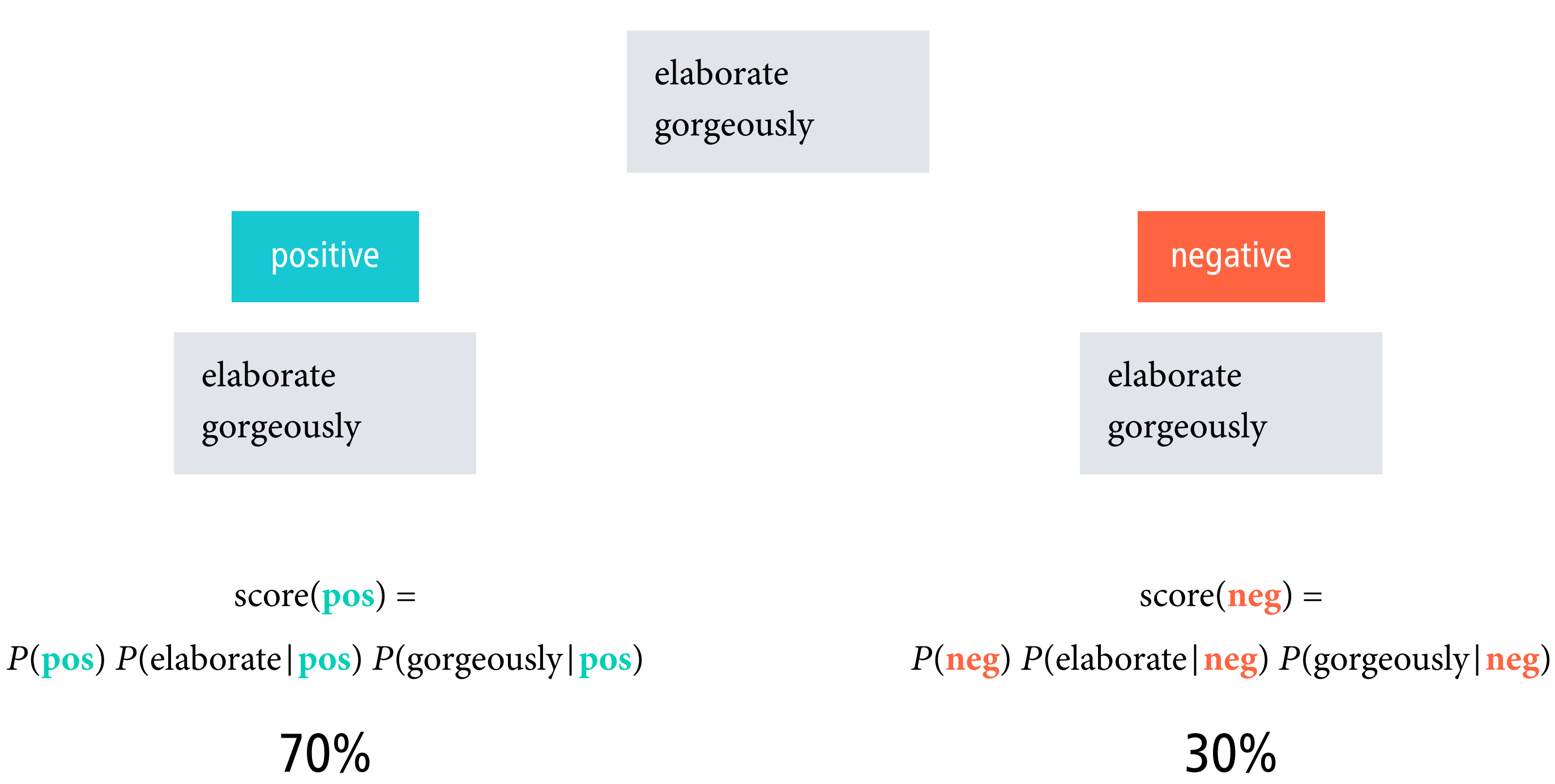

### Naive Bayes classification rule, formally

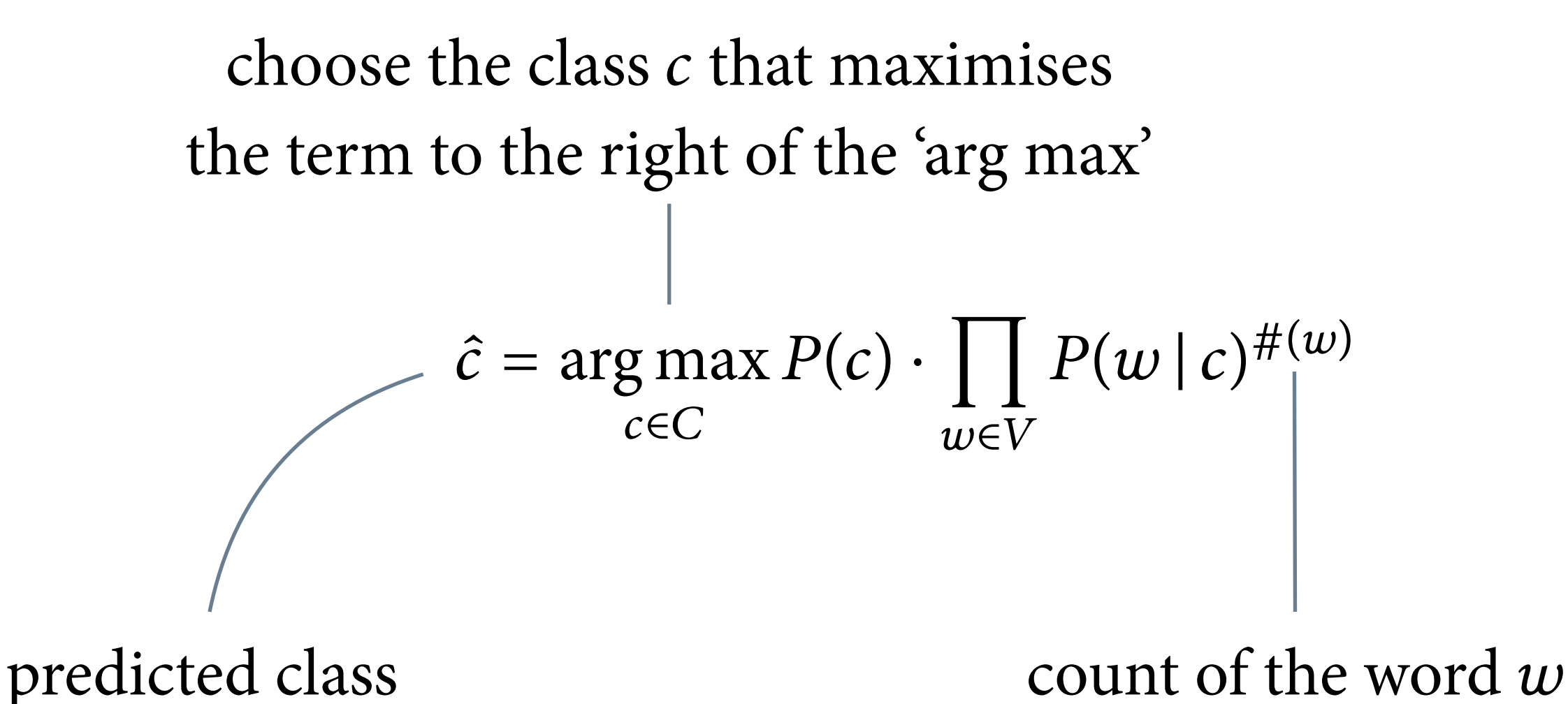

### Implementing the Naive Bayes classification rule

- **Problem 1:** takes long time to loop over a large vocabulary *Solution:* loop over the words in the document instead
- **Problem 2:** words not in the vocabulary *Solution:* skip unknown words (this is what the model says!)
- **Problem 3:** underflow as one multiplies probabilities *Solution:* use log probabilities instead

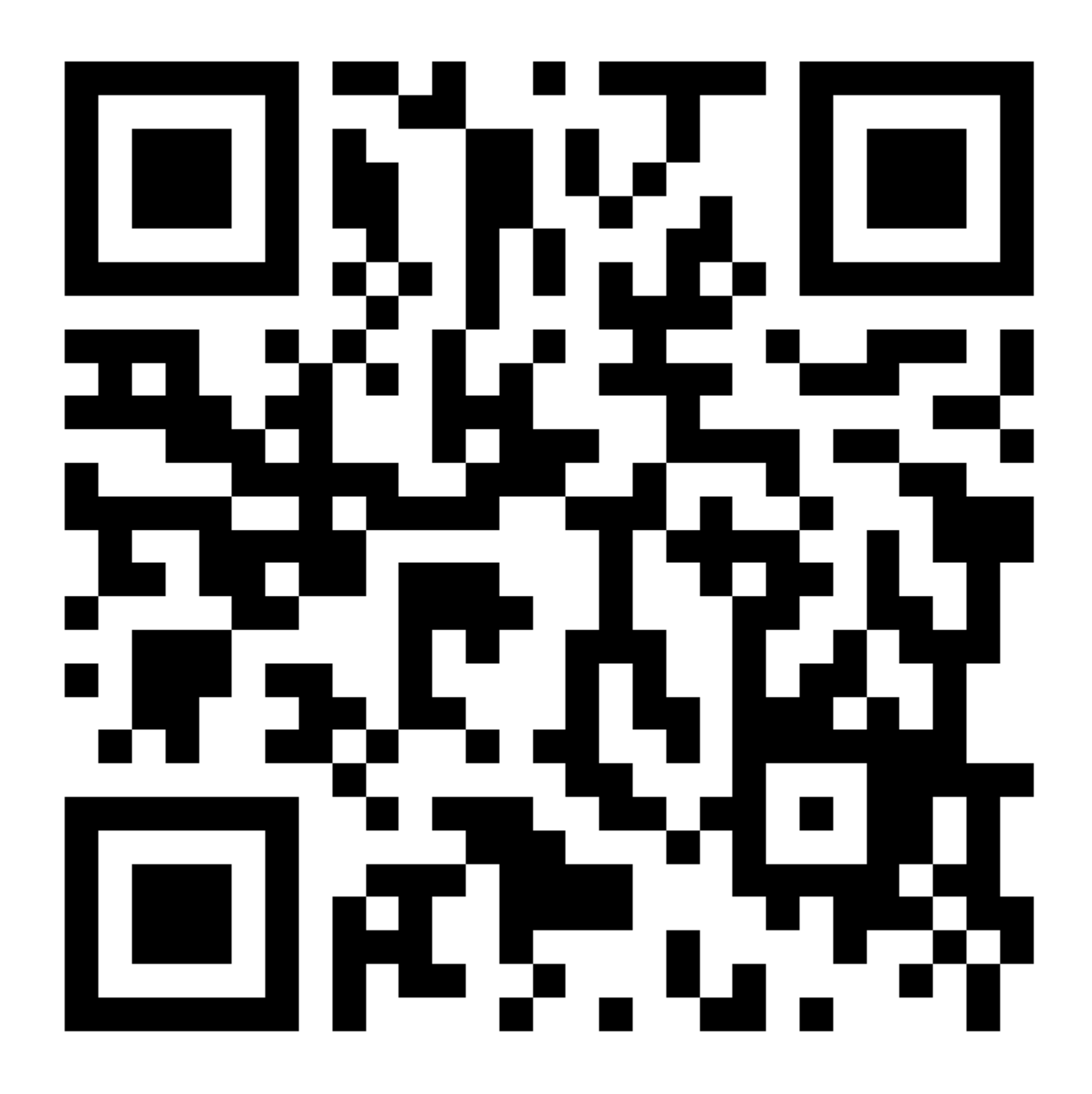

Log probabilities | https://forms.office.com/e/QL3uZ6nuFt

### **MLE for the Naive Bayes classifier**

 $\#(c)$ number of documents with gold-standard class c  $\#(w, c)$ number of occurrences of  $w$  in documents with class  $c$ 

$$
P(c) = \frac{\#(c)}{\sum_{x \in C} \#(x)} \qquad P(w \,|\, c) = \frac{\#(w)}{\sum_{x \in V} \#(w)}
$$

 $\frac{\partial}{\partial t}$ <br> $\frac{d}{dx}(x, c)$ 

### MLE with additive smoothing

 $\#(c)$ number of documents with gold-standard class c  $\#(w, c)$  number of occurrences of w in documents with class c

$$
P(c) = \frac{\#(c)}{\sum_{x \in C} \#(x)} \qquad P(w \,|\, c) = \frac{\#(w, c)}{\left[\sum_{x \in V} \#(x, c)\right]}
$$

# $\left(\frac{c}{c}\right) + k$ <br> $\left(\frac{c}{v}\right) + k \cdot |V|$

Sample exam problem

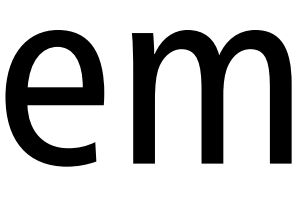

### This session

- Announcements
- Overview, questions & answers
- Introduction to lab 1

### This session

- Announcements
- Overview, questions & answers
- Introduction to lab 1